## **Cancelling Layer Properties Dialog does not cancel changes made in "Provider feature filter" section**

*2015-10-16 04:09 AM - Harrissou Santanna*

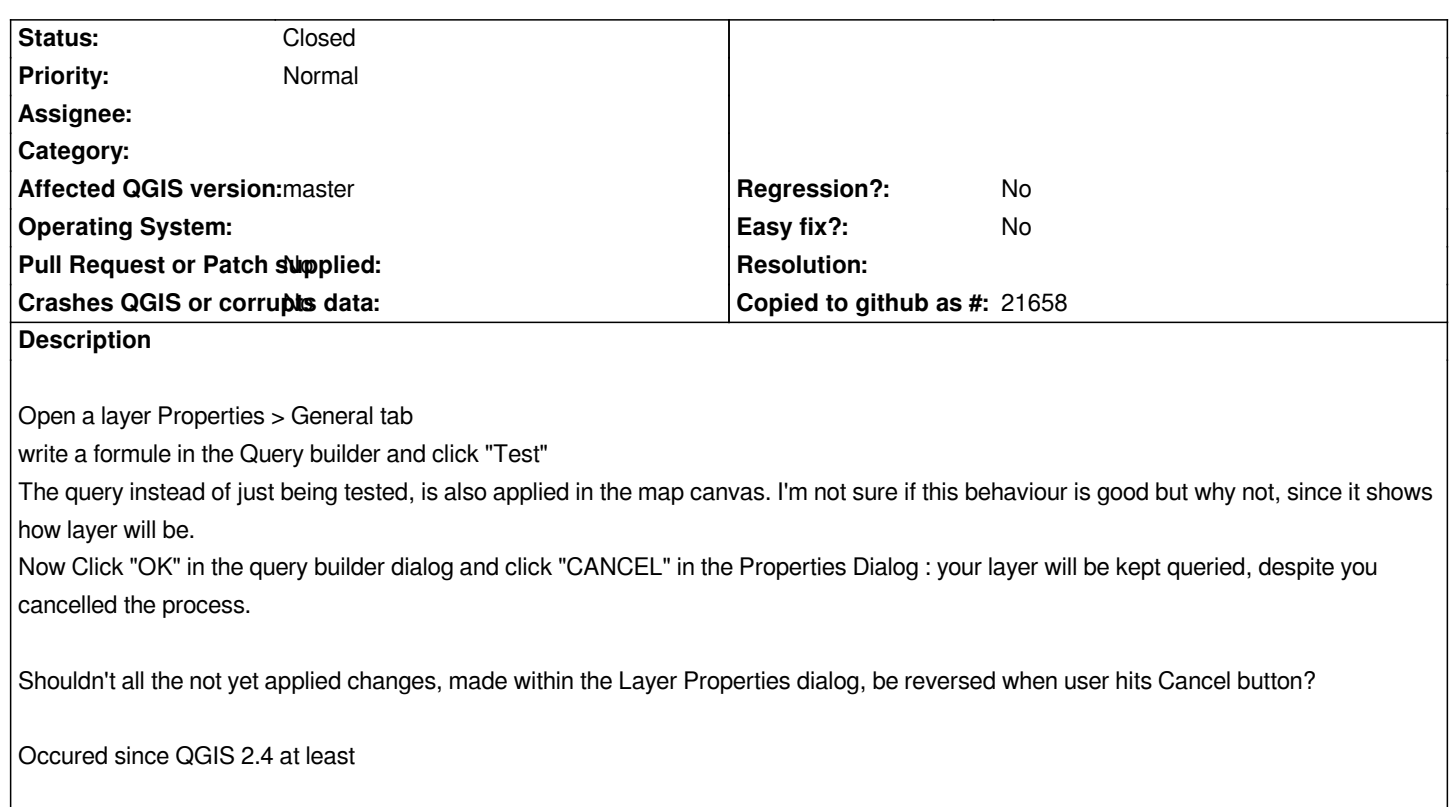

## **Associated revisions**

**Revision 53998555 - 2015-11-18 06:00 PM - Sebastian Dietrich** 

*restore original subset string on dialog cancel (fix #13620)*

## **History**

**#1 - 2015-11-17 02:13 PM - Sebastian Dietrich**

*Please see PR 2480 for a fix.*

## **#2 - 2015-11-18 09:01 AM - Anonymous**

*- Status ch[anged fro](https://github.com/qgis/QGIS/pull/2480)m Open to Closed*

*Fixed in changeset commit:"5399855566c504953151c4b56b6ae1e0d5097a5a".*